Technische Universität München sowie in der SS 2015 seit auch der SS 2015 in der SS 2015 in der SS 2015 in der SS 2015 Lehrstuhl für Informatik V informatik V in de eine versien worksheet 7 worksheet 7 Univ.-Prof. Dr. M. Bader 3.6.2015 M.Sc. D. Jarema, M.Sc. K. Röhner

# **Algorithms of Scientific Computing**

# **Handling of the Peano Curve**

Figure 1 shows two examples of the so-called Peano curve – a regular one and one of the meander type. In the following we will derive a description of these curves by grammars, as shown in the lecture.

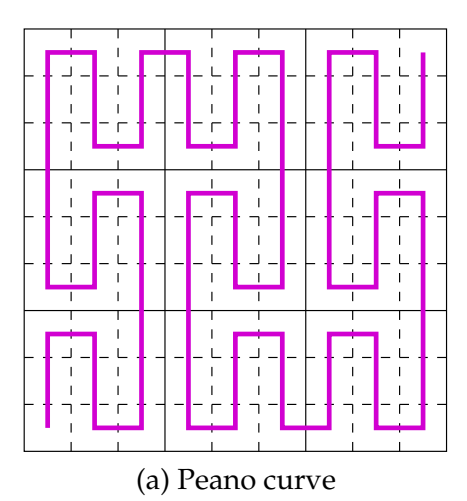

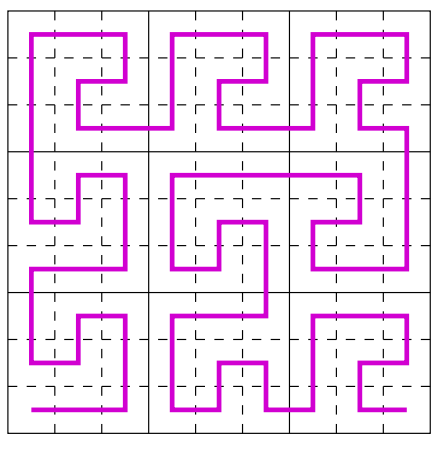

(a) Peano curve (b) Meander-type Peano curve

Figure 1: Two Peano-style space filling curves

## **Exercise 1: Grammars for Peano curves**

The construction principle of Peano curves is sketched in figure 1a, while figure 1b shows the same for the meander-type.

Formulate a grammar for each of the two types, that generates the iterations of the curves.

### **Exercise 2**

Implement both grammars of Exercise 1 in an appropriate Python program. A skeleton of the program can be found in Worksheet 7-Template.ipynb.

#### **Exercise 3: Real Turtle for the Hilbert Curve**

The type of grammars which has been created in Exercise 1, can be used to derive an algorithm, which defines the travel direction of the curve in a global coordinate system.

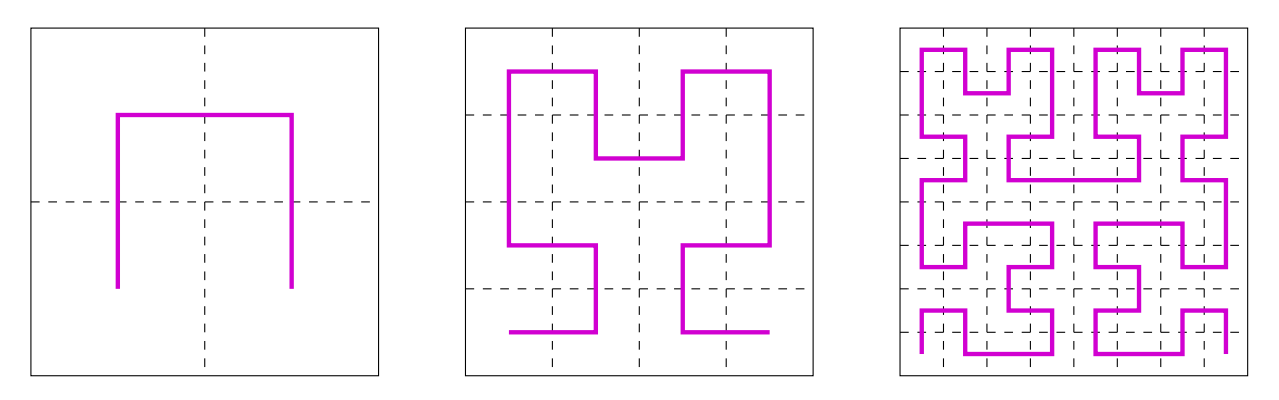

Figure 2: Construction of the Hilbert Curve

In this Exercise we will derive a "real" turtle graphics algorithm for the Hilbert Curve, that only uses the following commands:

- Go one step ahead.
- Turn the travel direction by 90° to the right.
- Turn the travel direction by 90° to the left.

Try to find an algorithm for which the turtle turns at most once after doing a step (so it shouldn't turn more than once by 90<sup>°</sup> at the same spot).

Implement the grammar again in a Python program.

**Hint:** You can, for example, consider where the curve enters and exits a sub-square. Try to think like the turtle: The next sub-square is always in front of you ...